# GenStar

# MODBUS® Specification

Version 01

17 February 2023

Morningstar Corporation

8 Pheasant Run

Newtown, PA 18940

[www.morningstarcorp.com](http://www.morningstarcorp.com/)

[info@morningstarcorp.com](mailto:info@morningstarcorp.com)

#### **Overview**

The GenStar supports the industry standard MODBUS**®** application protocol via USB, RS-232, RS-485, and Ethernet. This document assumes the user is familiar with the Modbus protocol and its terminology.

**MODBUS® is a registered trademark of Modbus-IDA (**[www.modbus-ida.org](http://www.modbus-ida.org/)**)**

#### Parameters

The GenStar supports RTU mode only. MODBUS addresses are 16-bit (per the modbus.org spec)

#### **Serial communication parameters:**

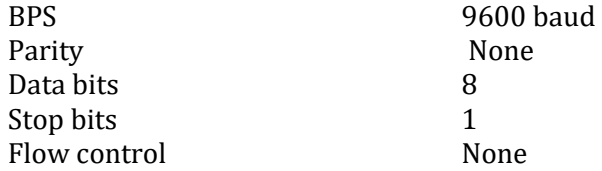

#### **Default TCP communication parameters:**

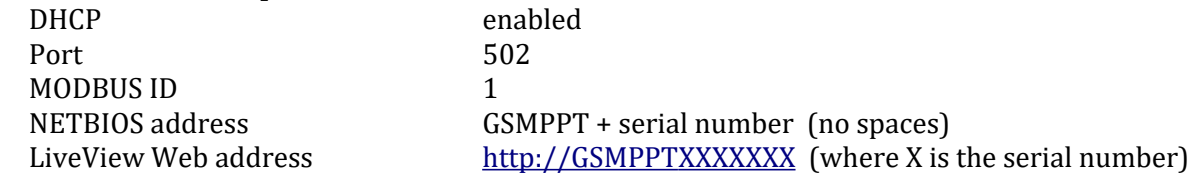

#### **If DHCP fails or is disabled, the following default parameters will be assigned:**

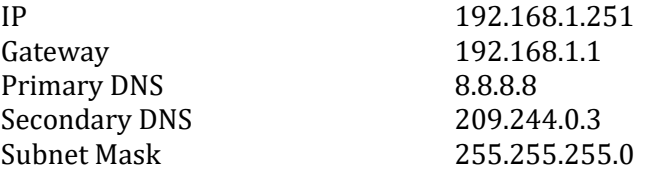

#### Supported Modbus Functions

- Read Device Identification (0x2B, subcode 0x0E)
- Read Coil (0x01); Read Discrete Inputs (0x02); Write Coil (0x05)
- Read Holding Registers (0x03); Read Input Registers (0x04)
- Write Single Register (0x06)
	- Any write to EEPROM will set an "EEPROM changed" fault. The control must be reset to clear this fault.
	- Note: No verify is performed on the write.

# Terms

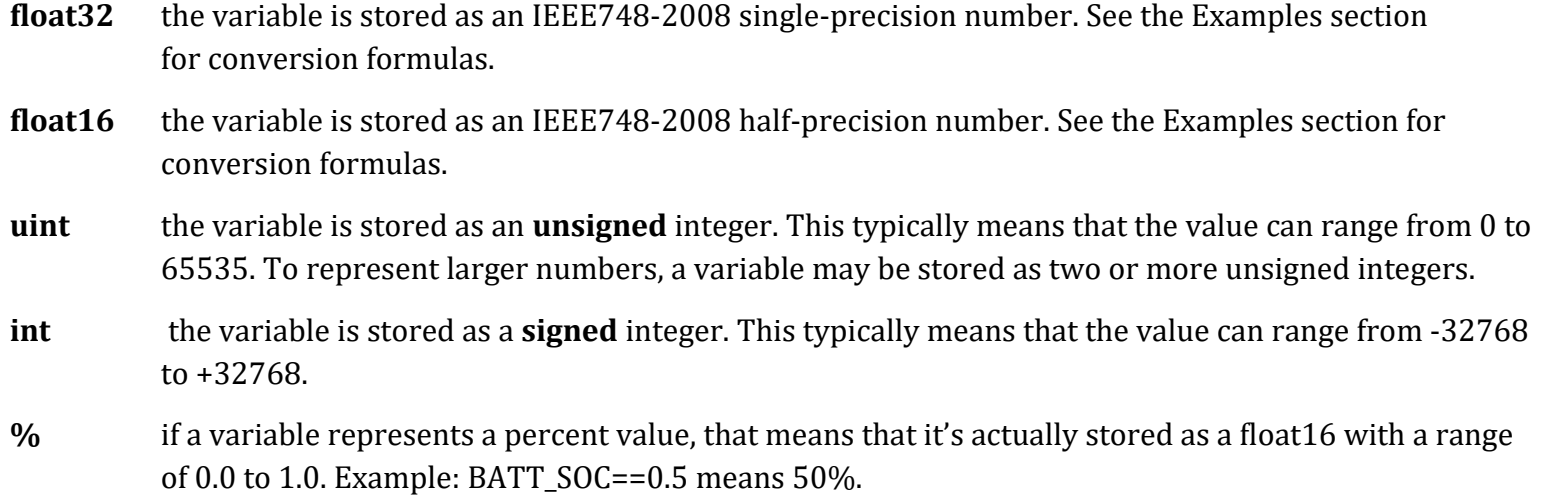

#### Essential System Information

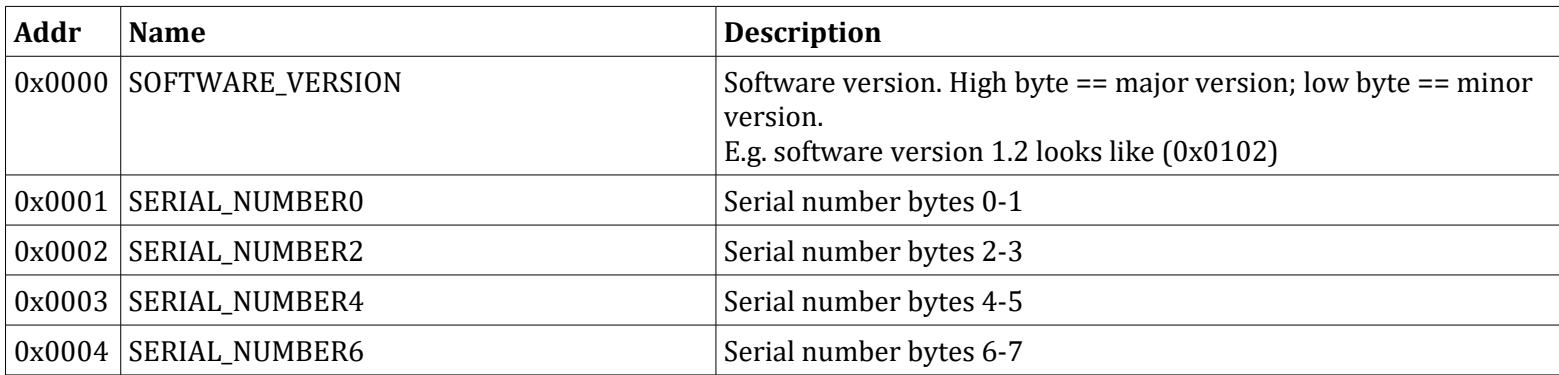

# Filtered ADC values with gain and offset applied

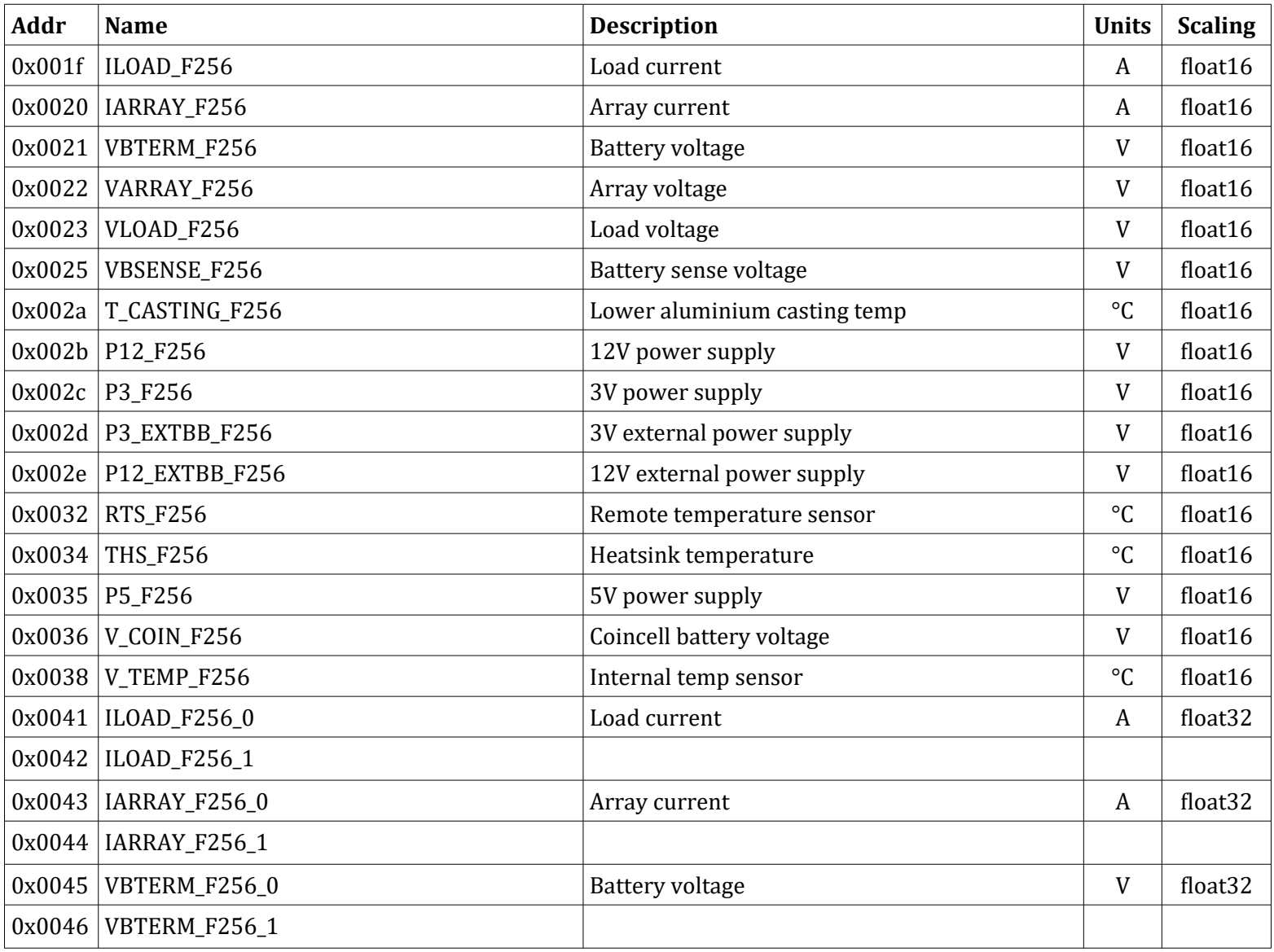

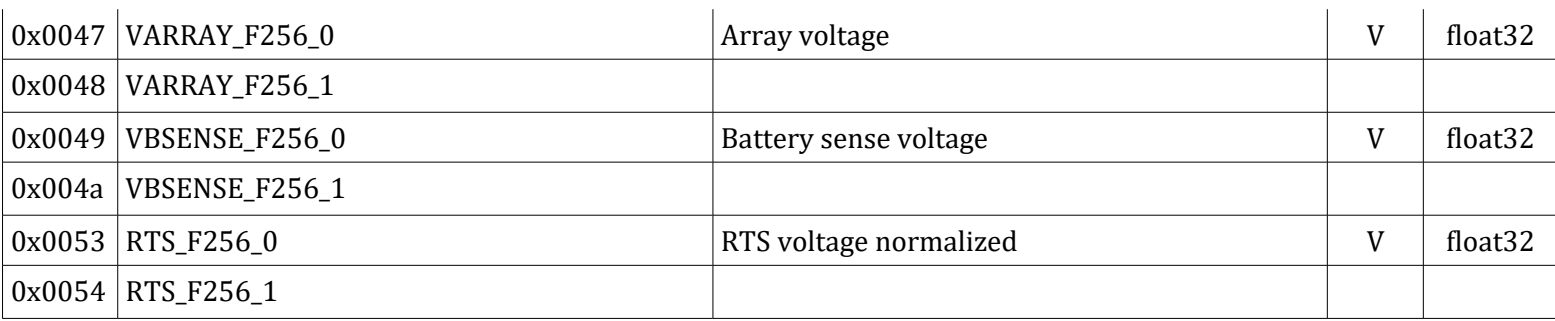

# System Currents

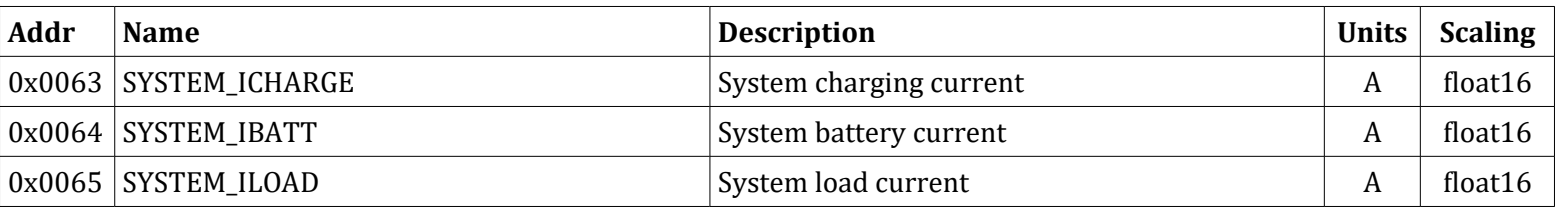

# Temperature Readings

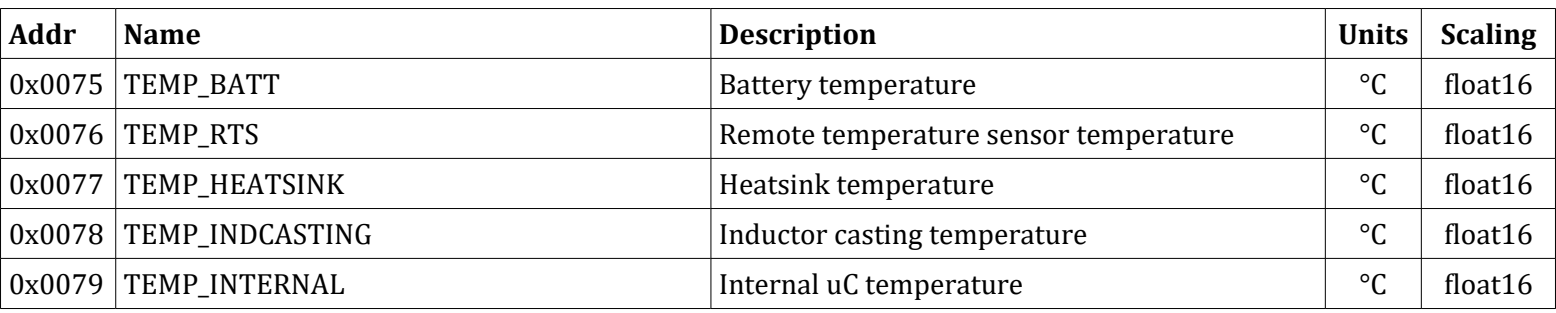

# Charge Setpoints

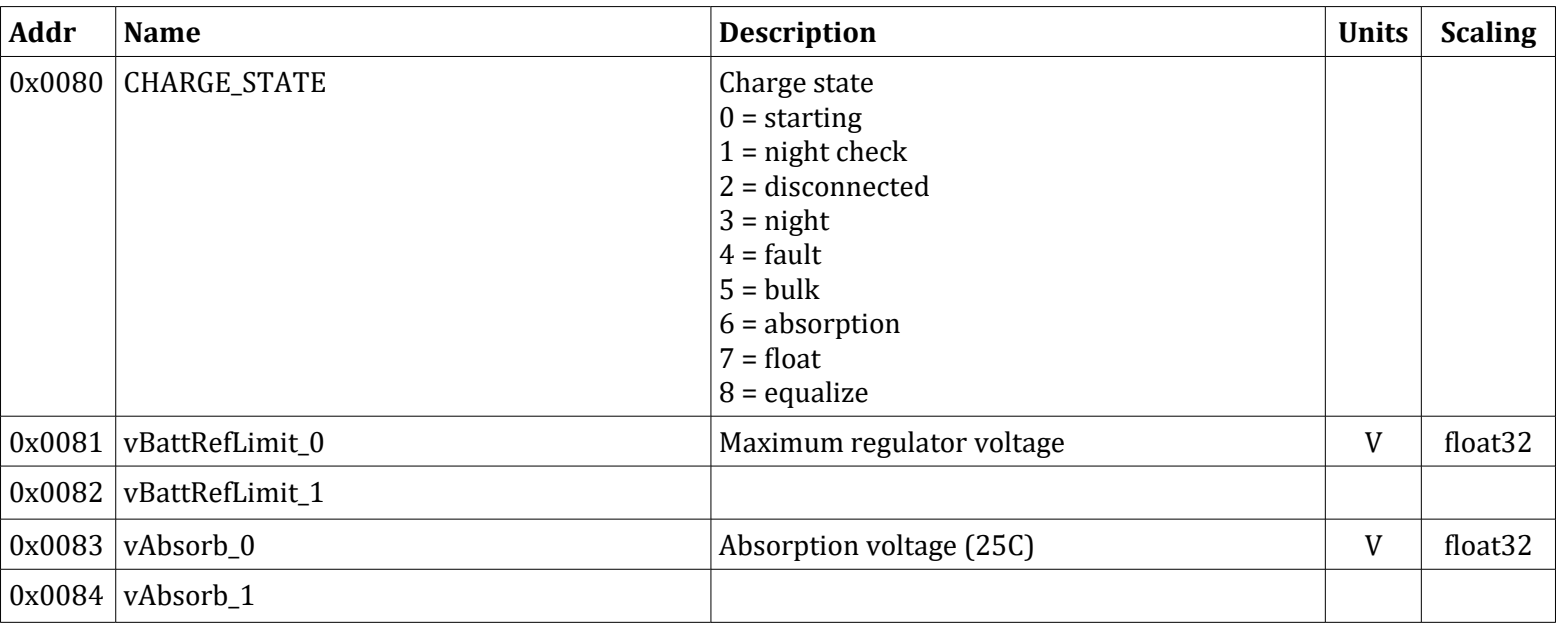

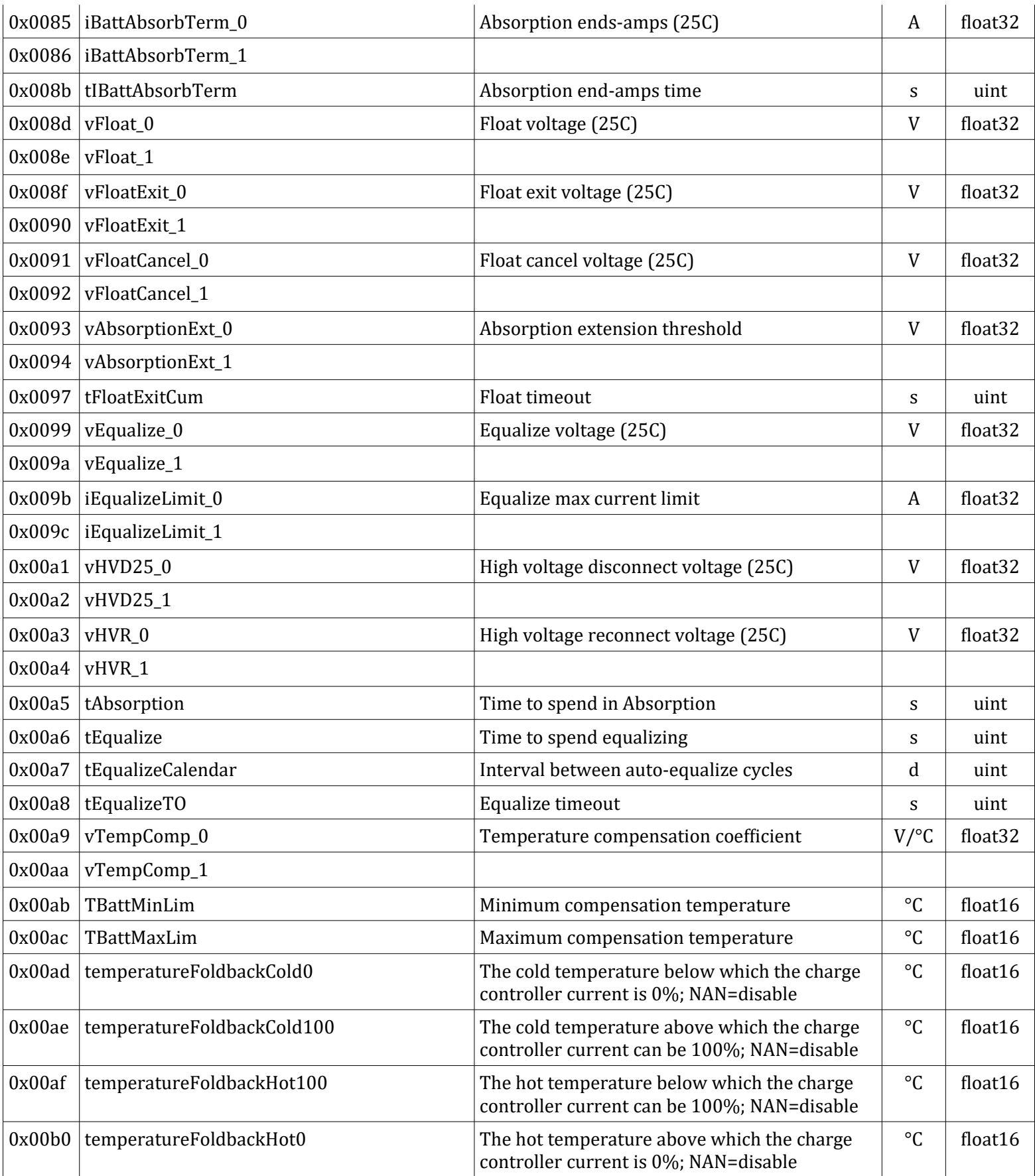

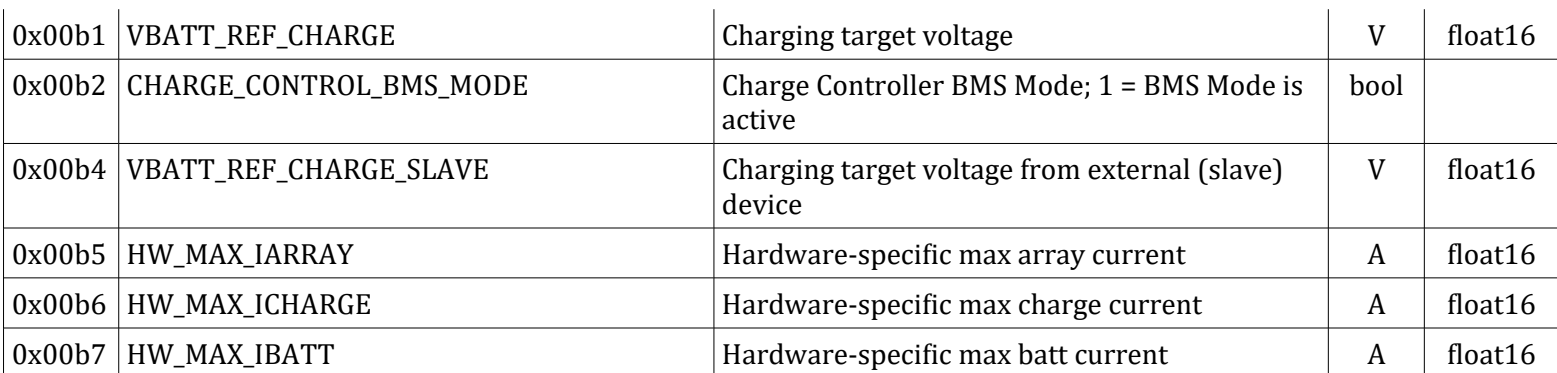

# State of Charge and Days Since Counters

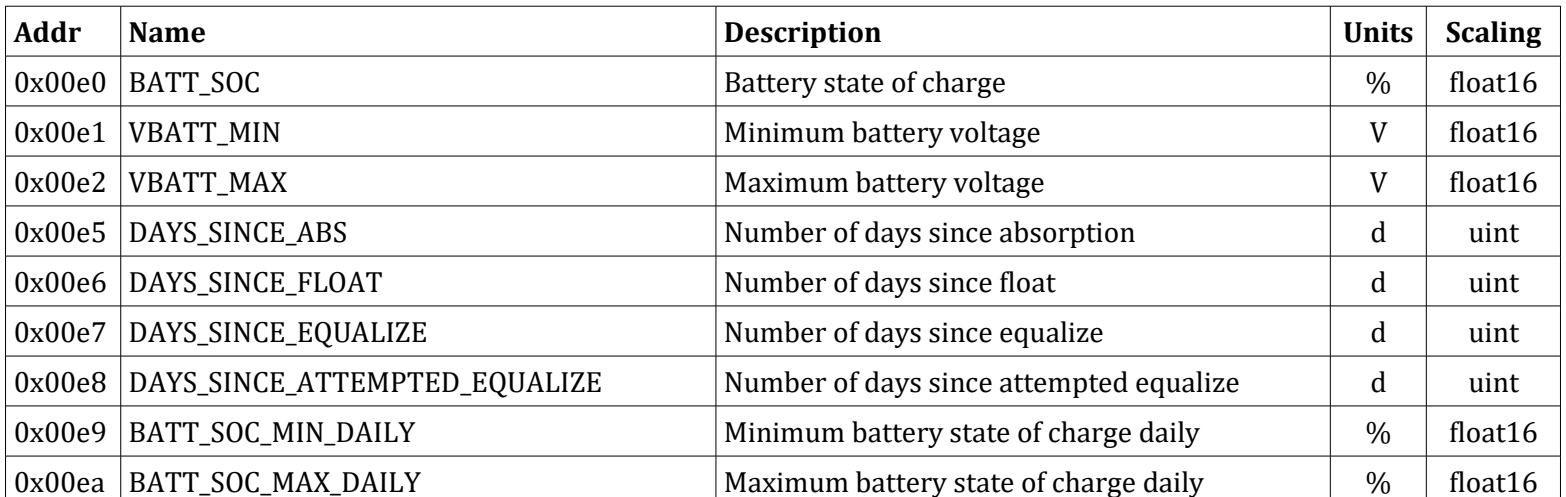

#### PPT

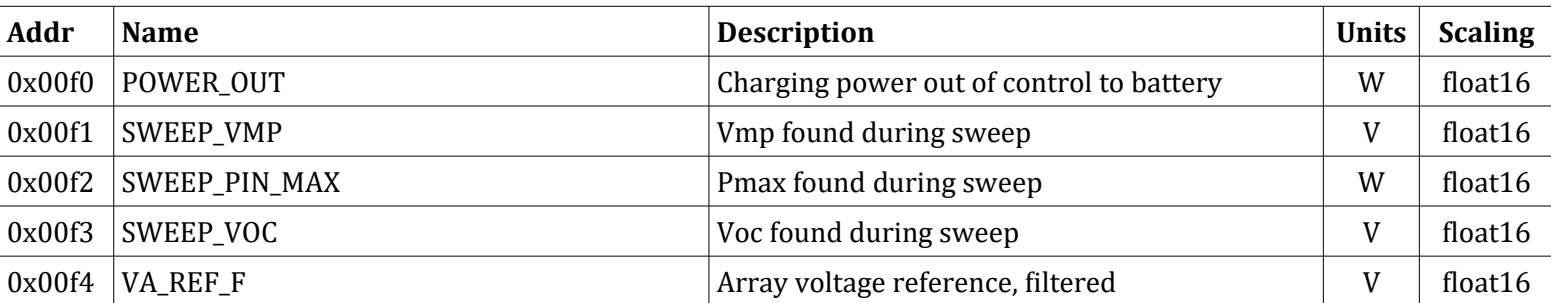

#### Load

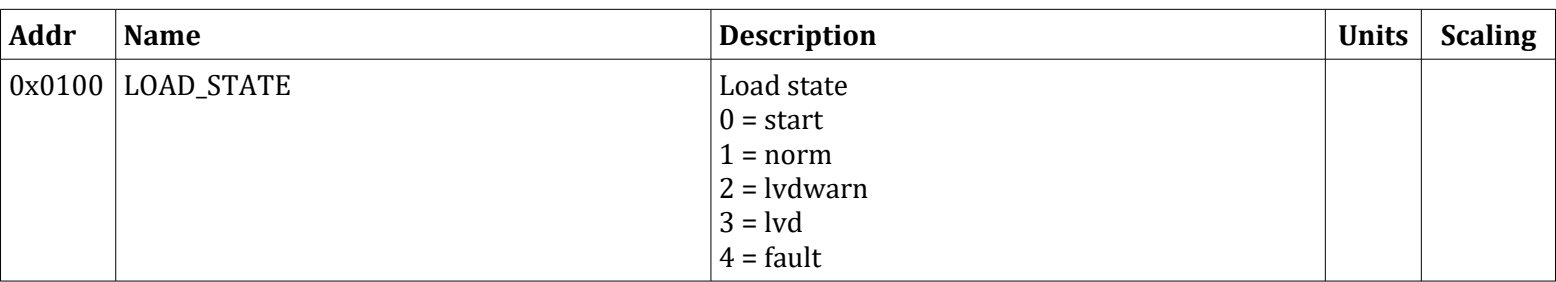

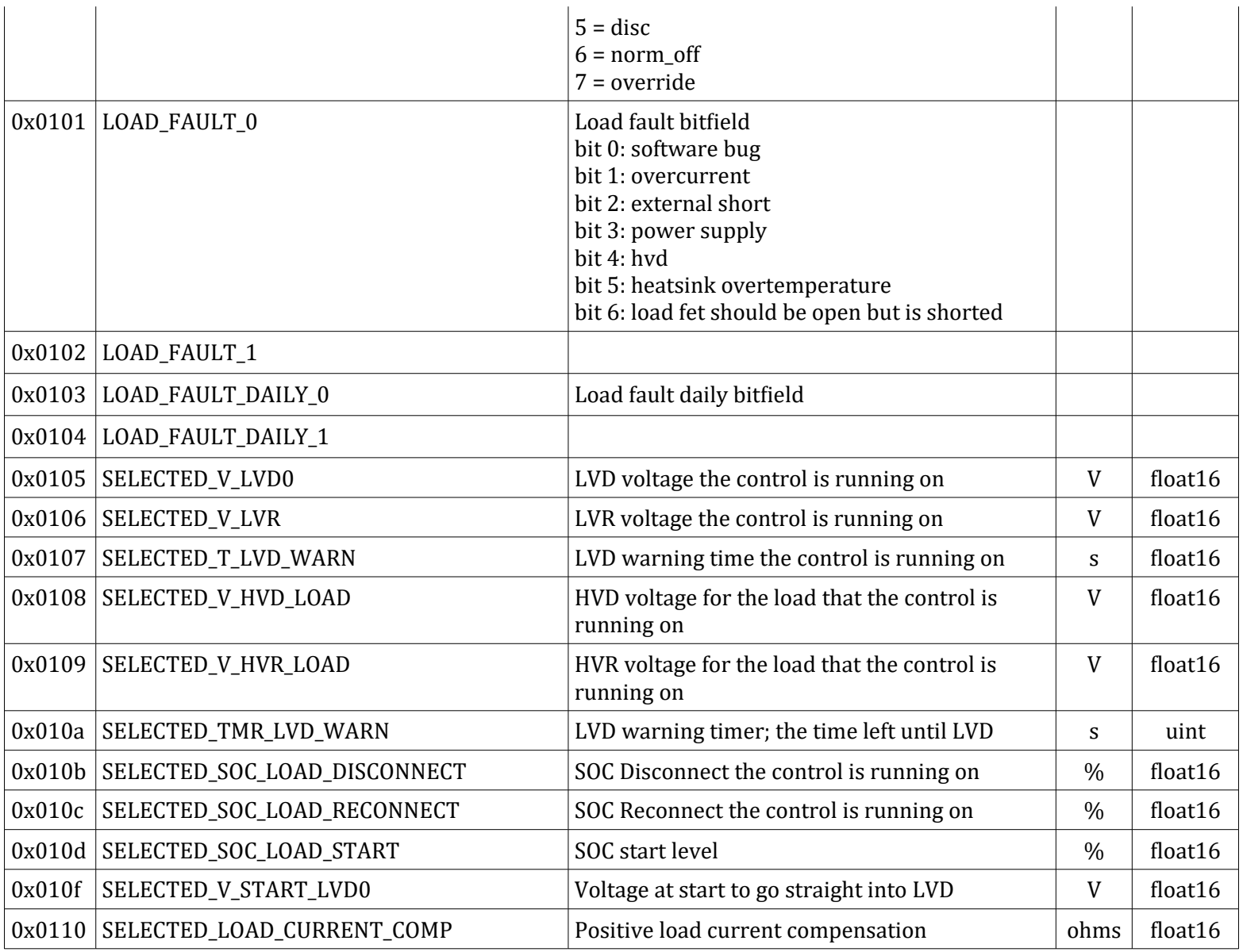

# Faults and Alarms

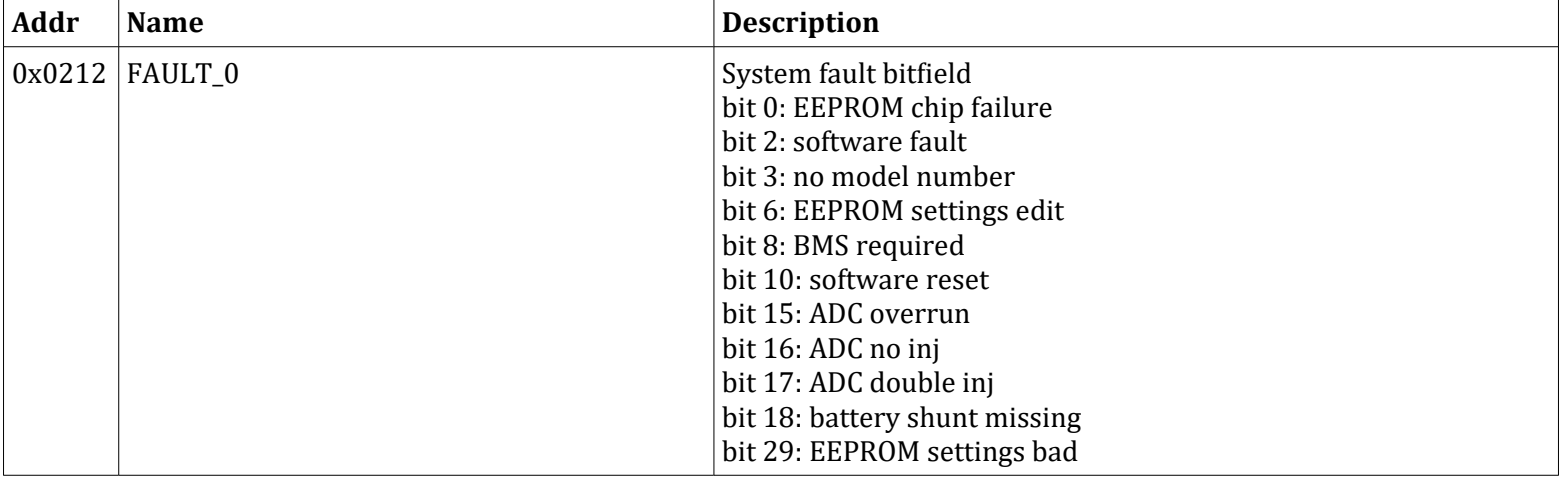

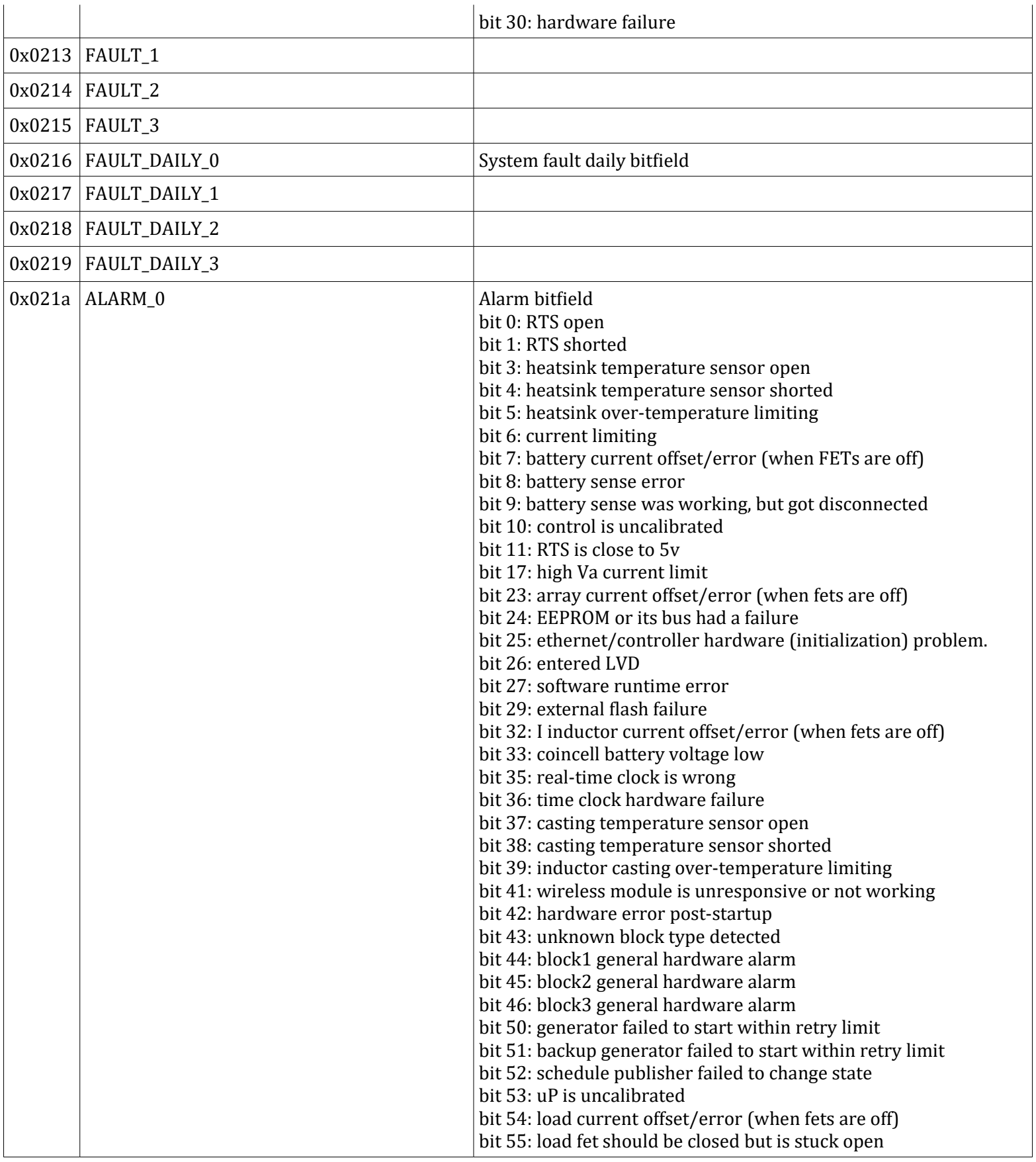

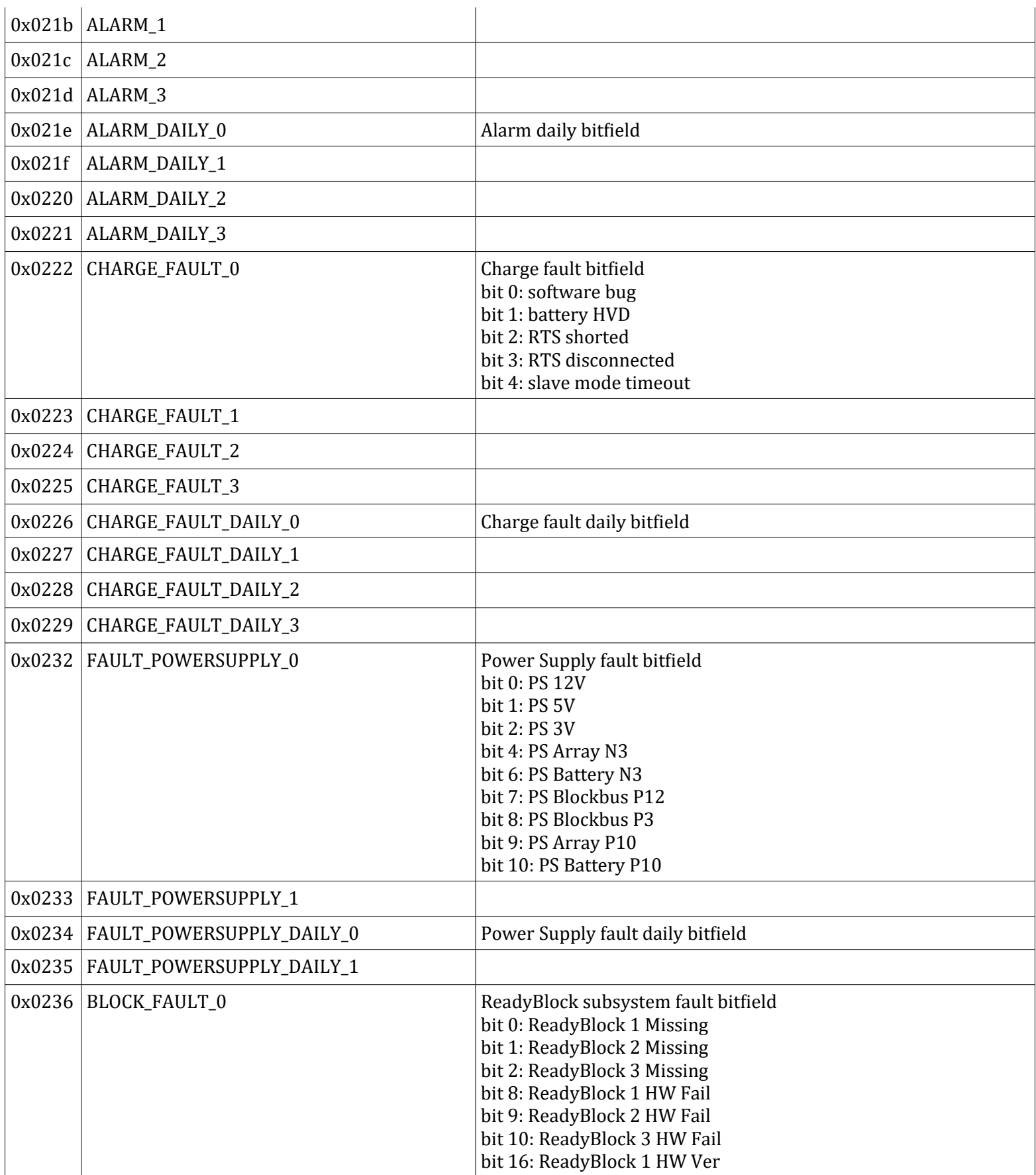

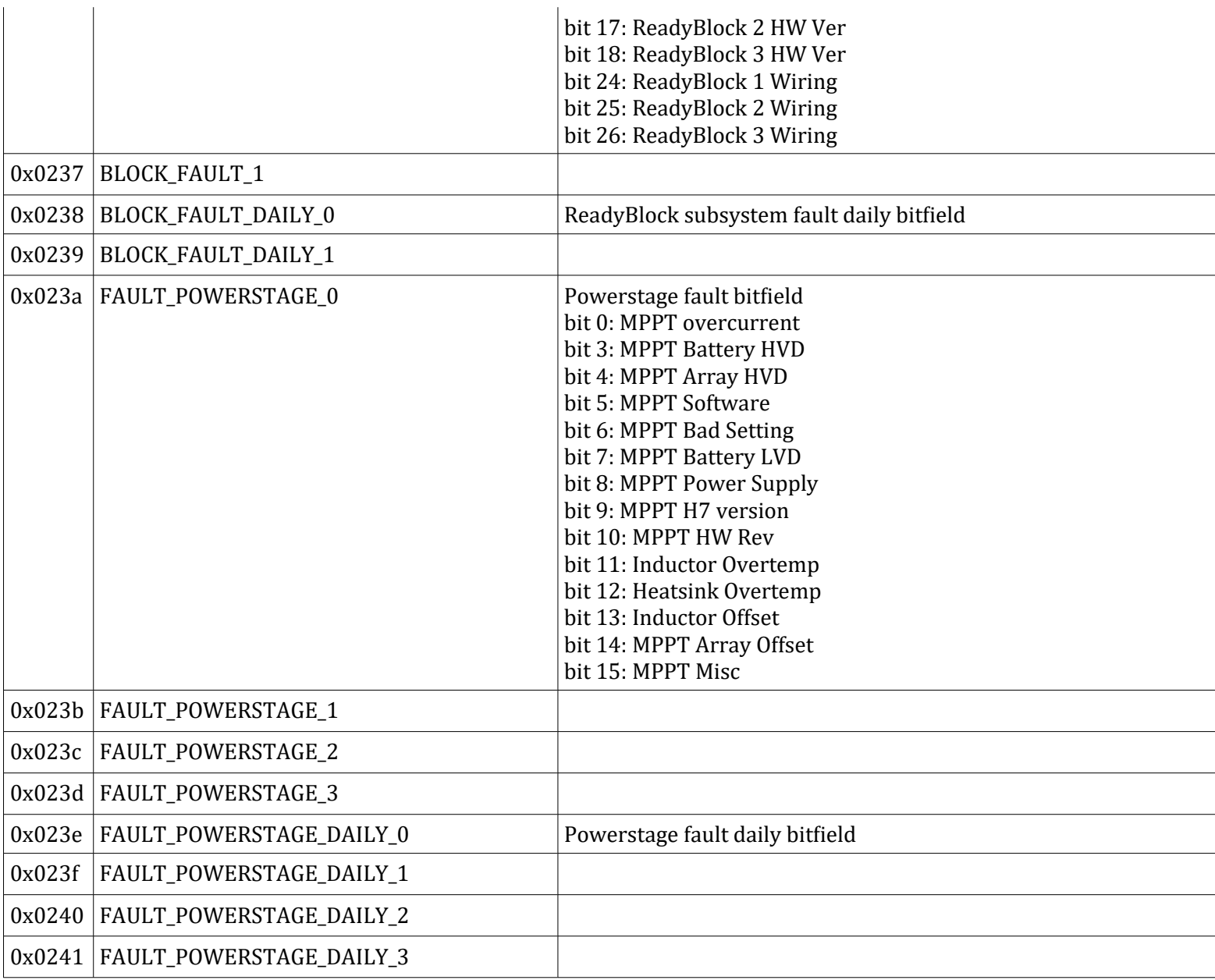

# Daily Log

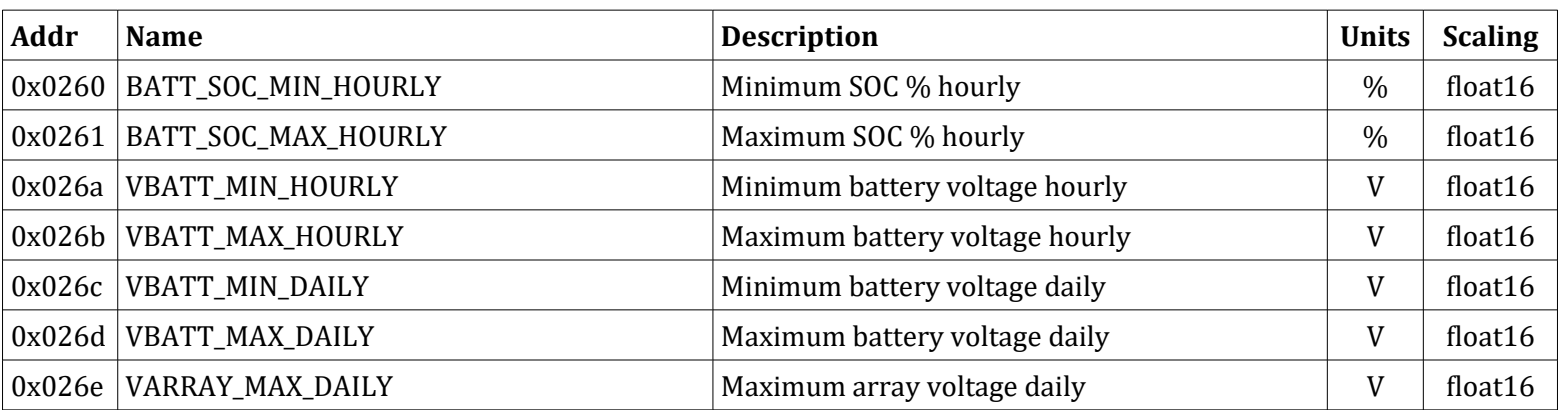

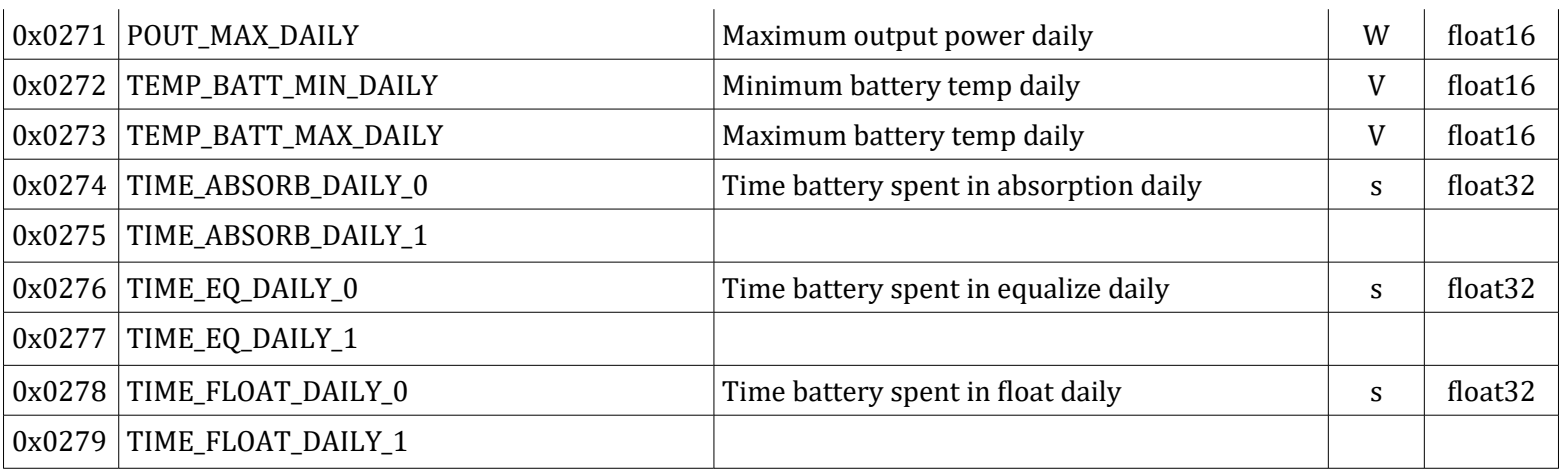

#### LED State

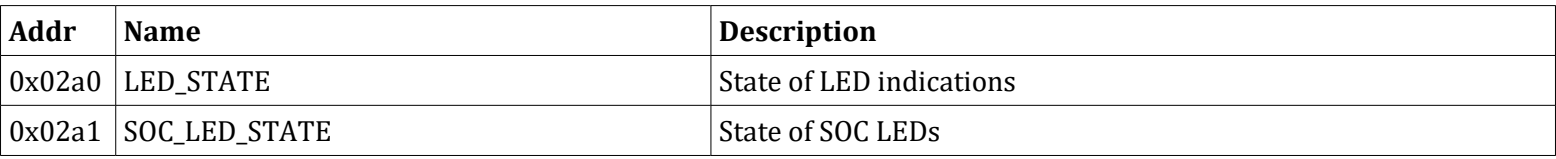

#### Time and Date

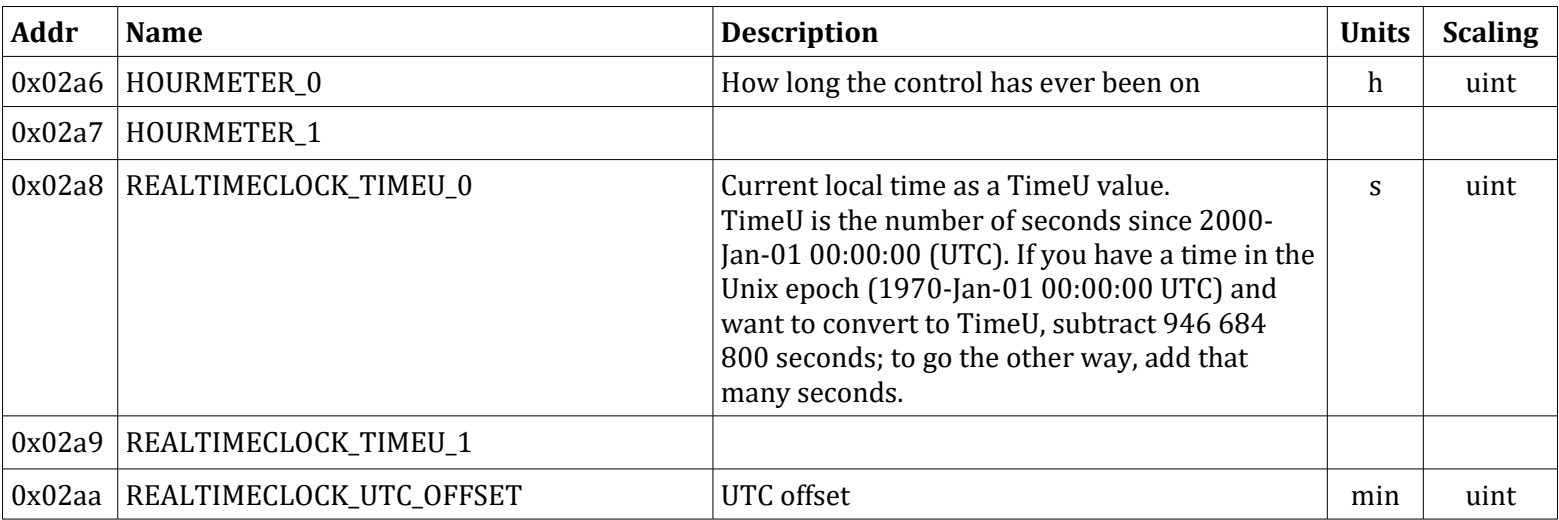

# System Counters

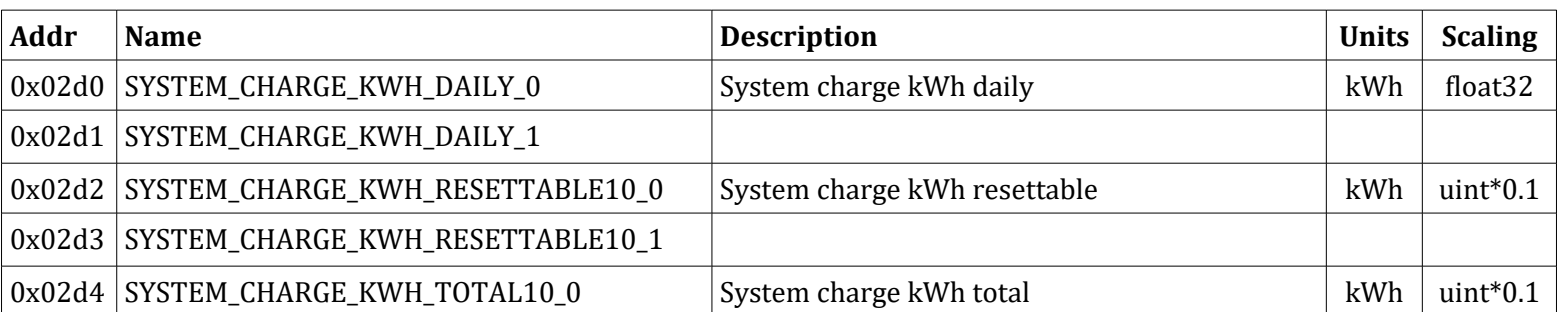

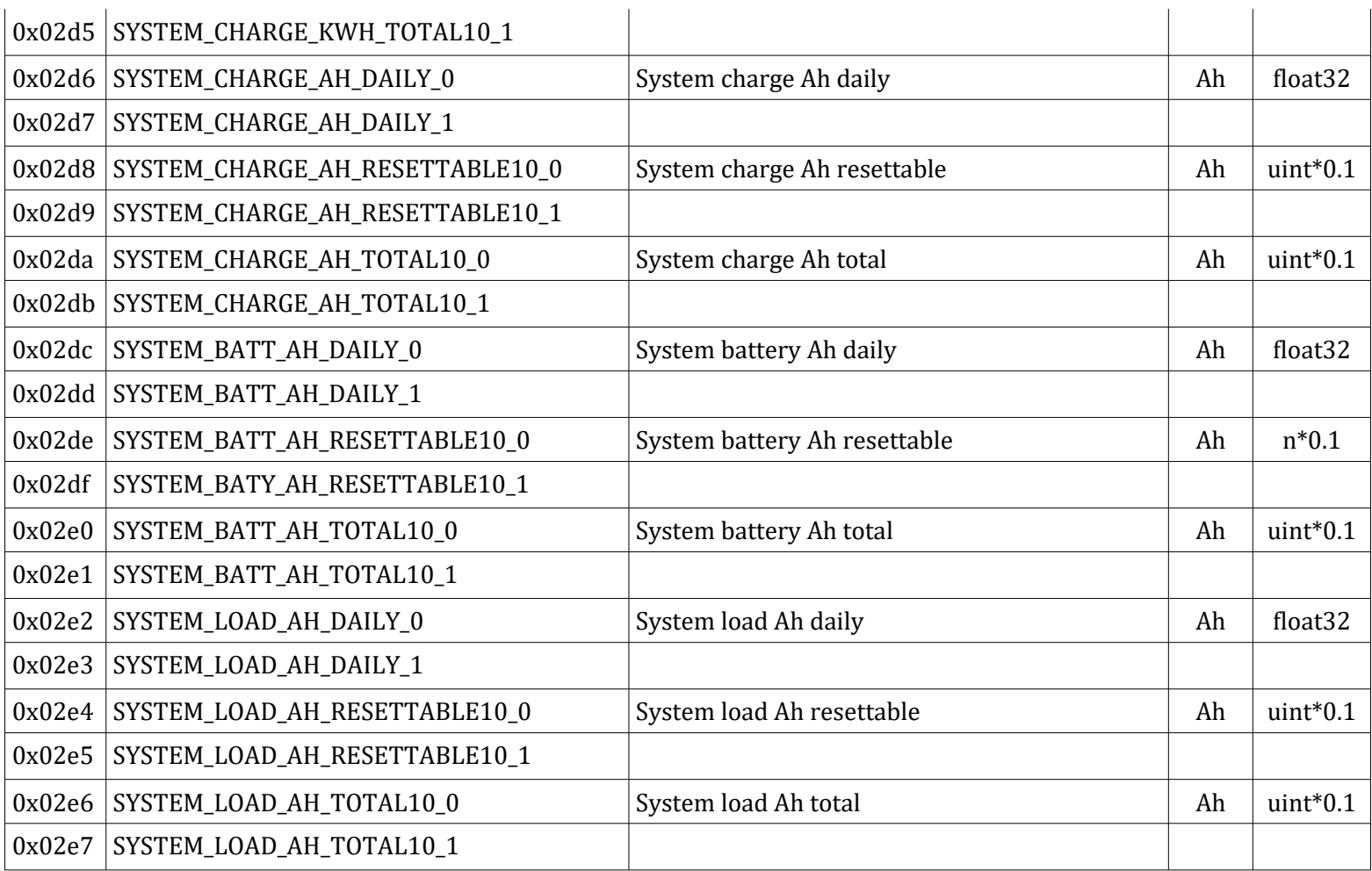

#### Internal Counters

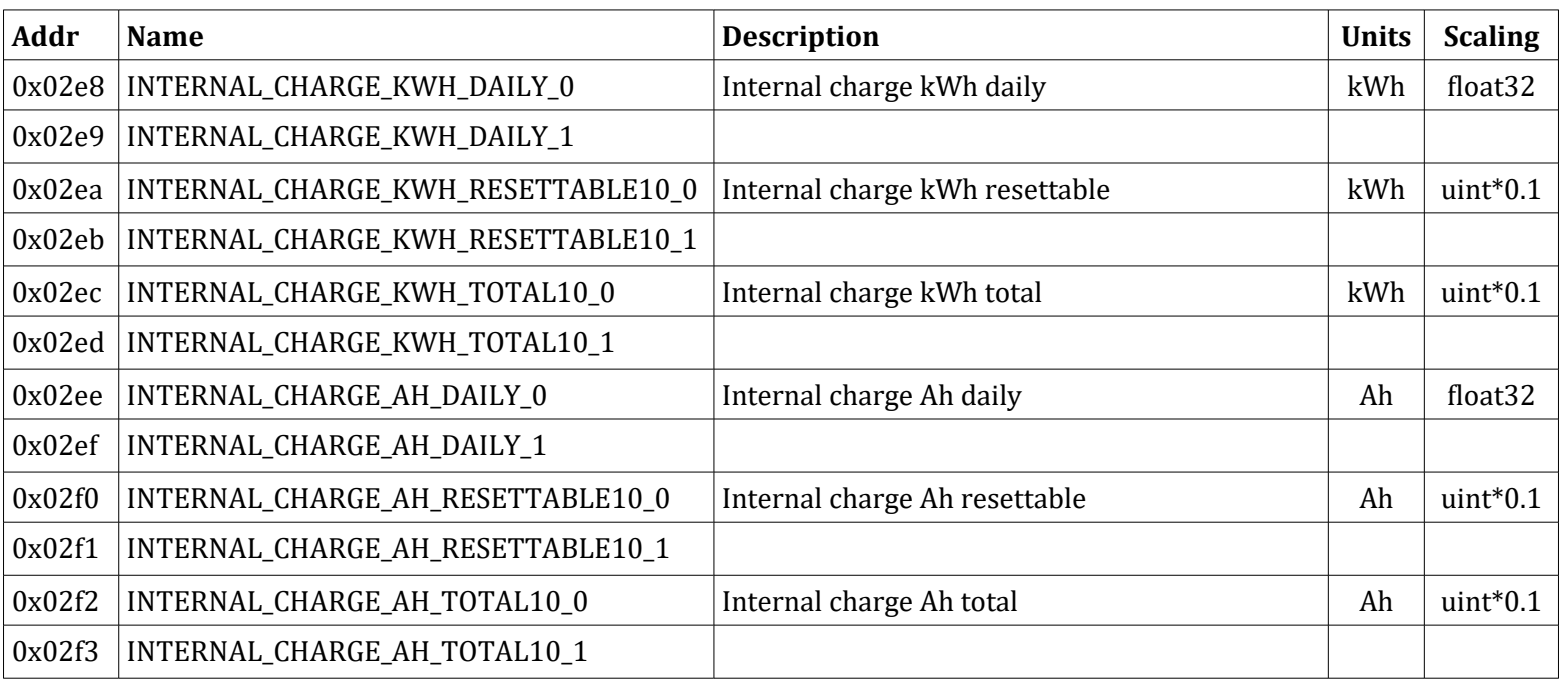

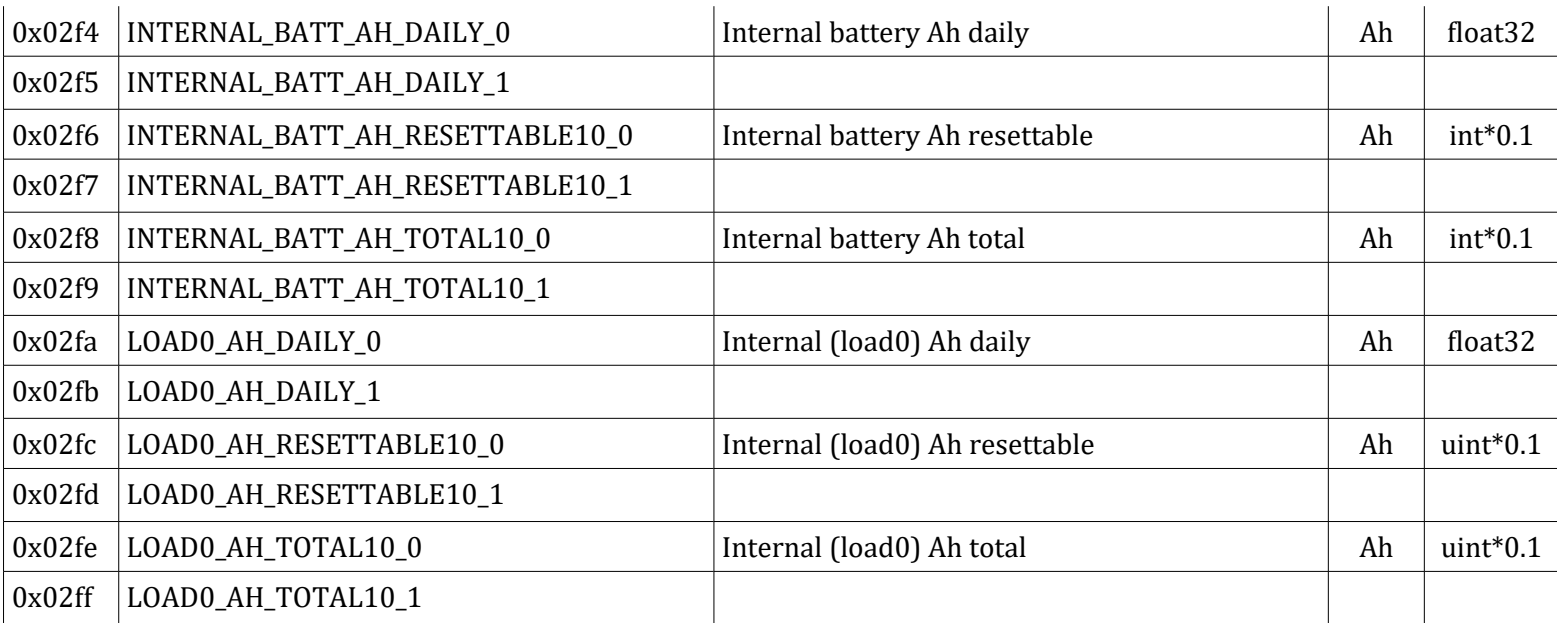

# Network Information

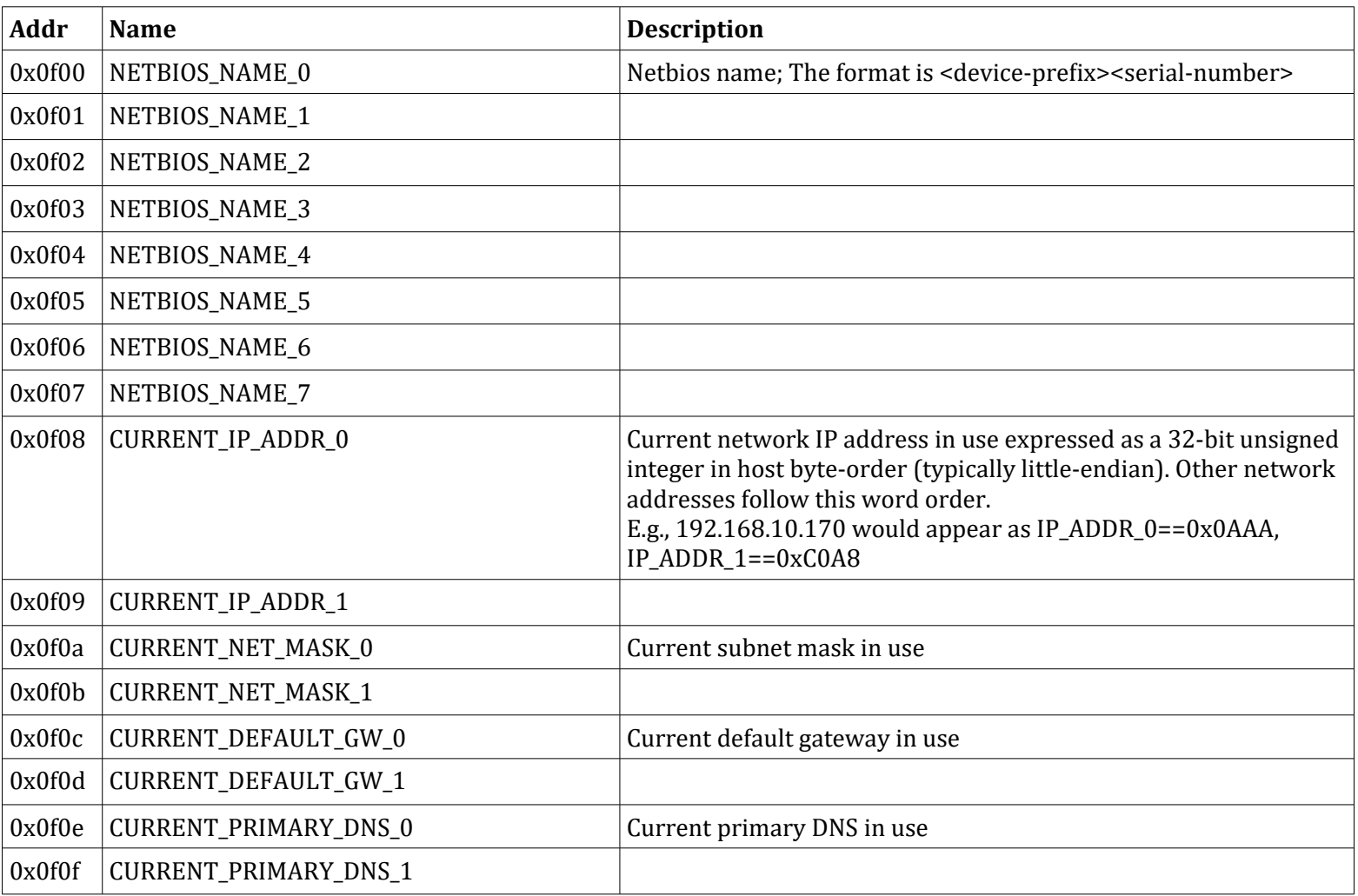

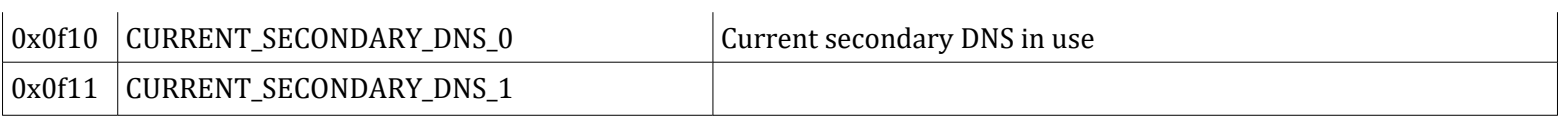

#### SD card

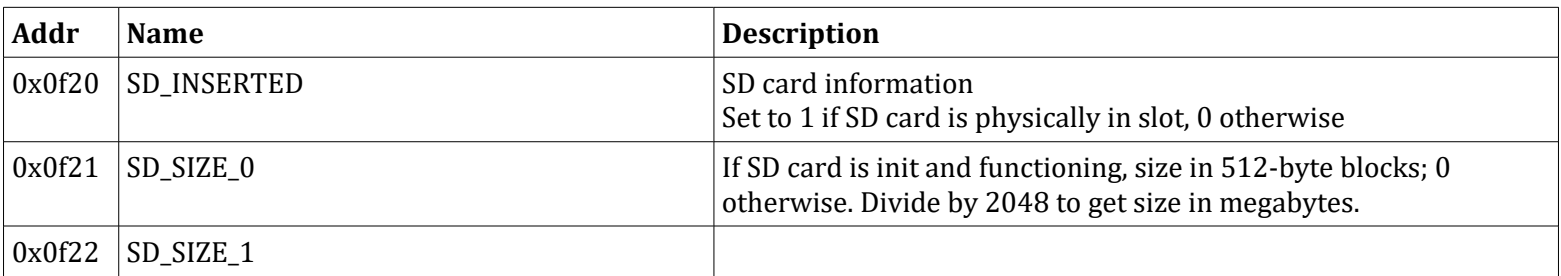

# Charge Settings

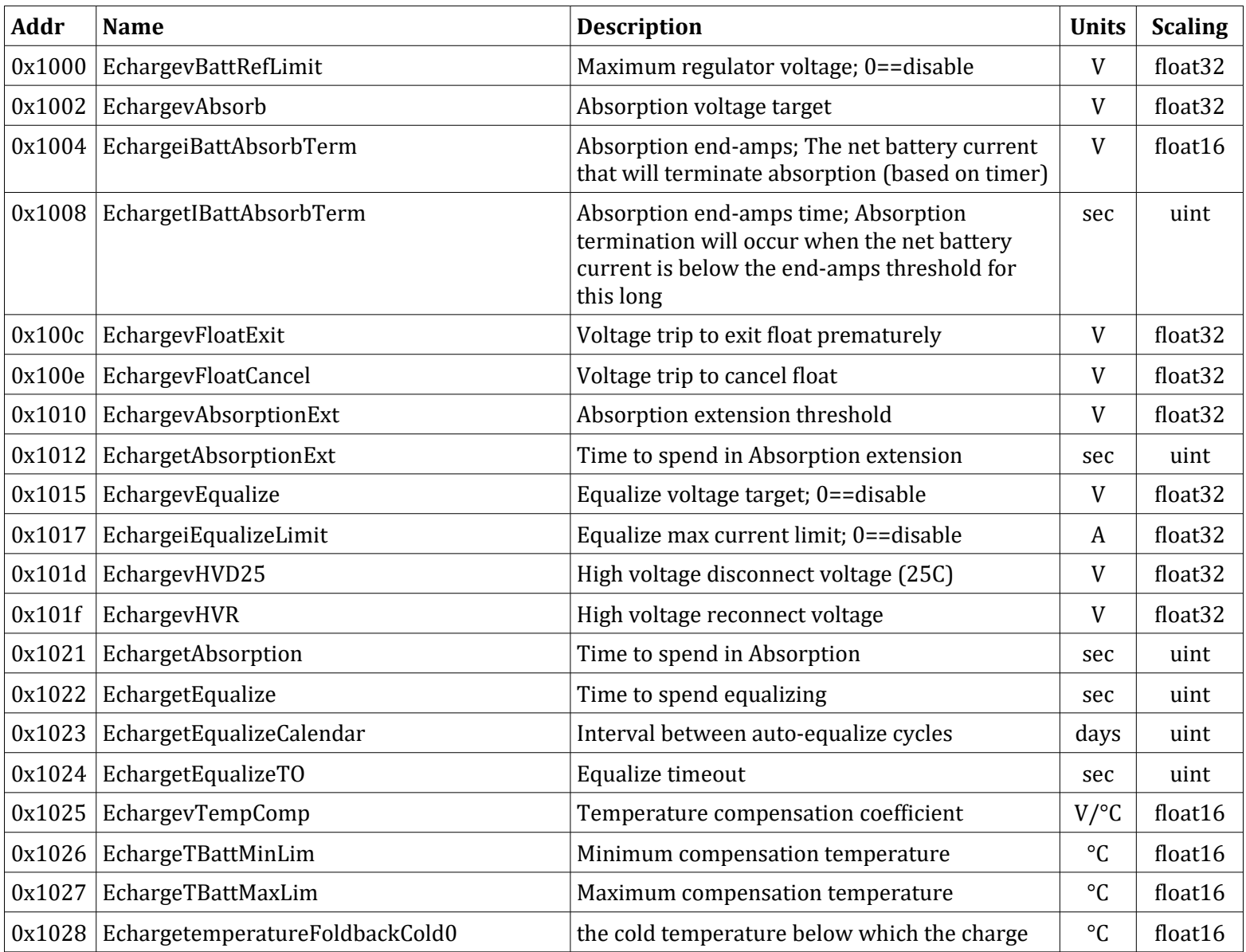

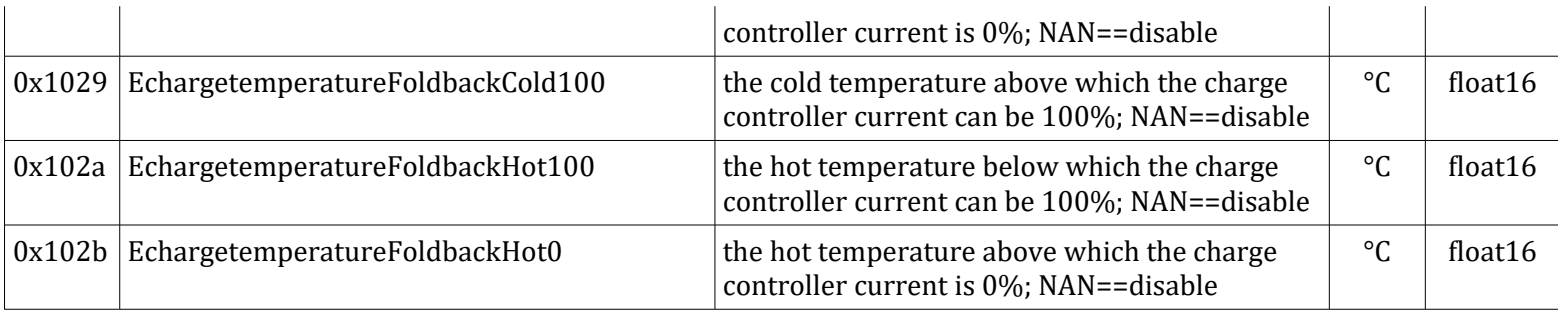

# Misc Settings

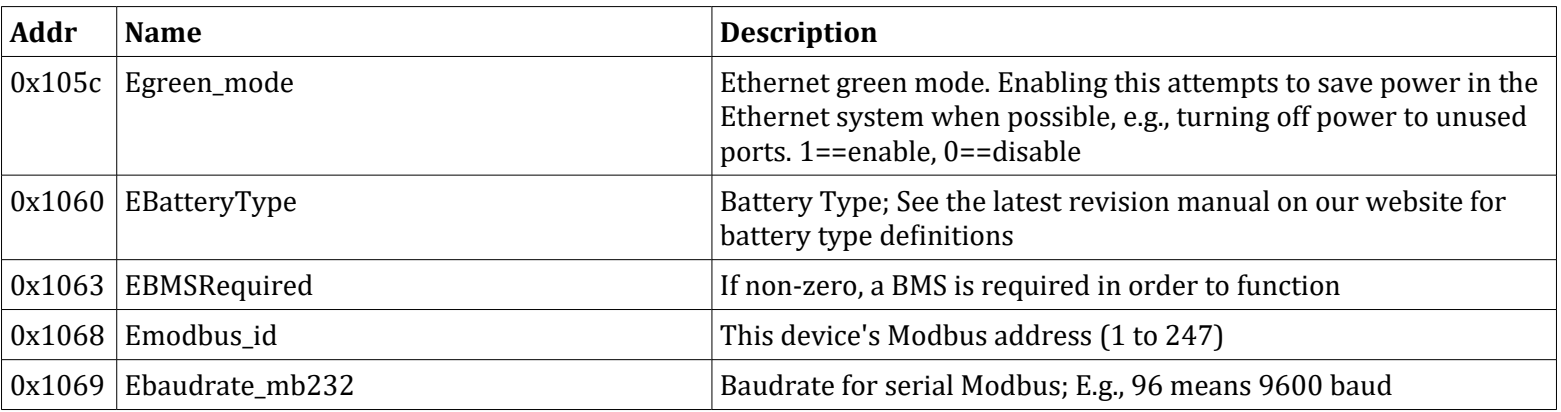

#### PPT limits

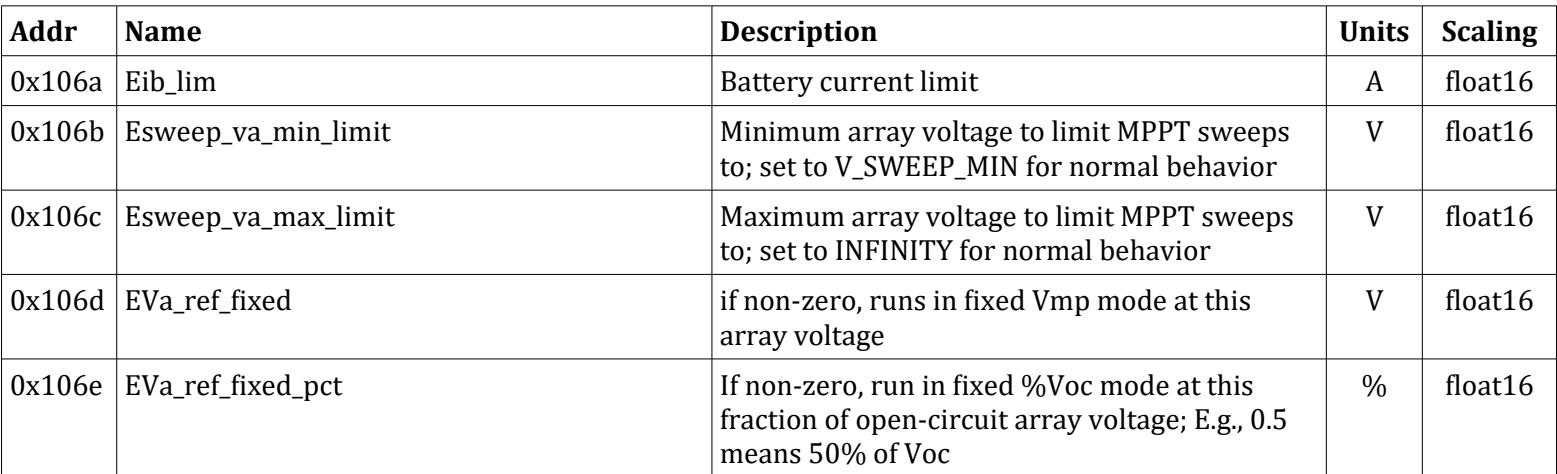

# Load Setpoints

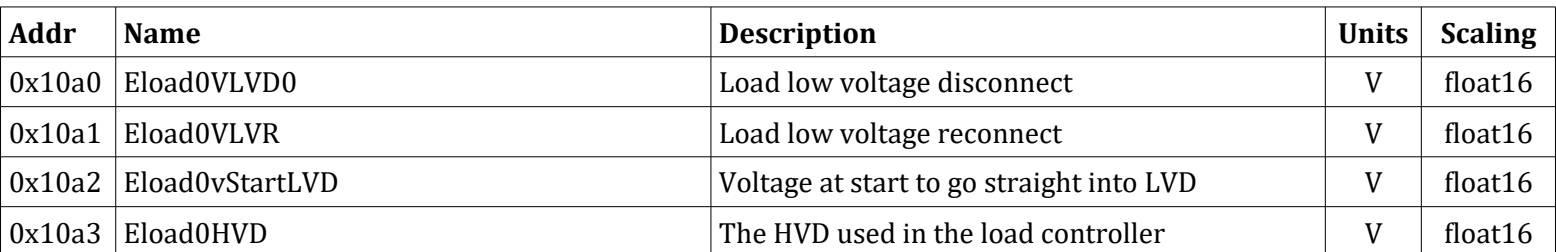

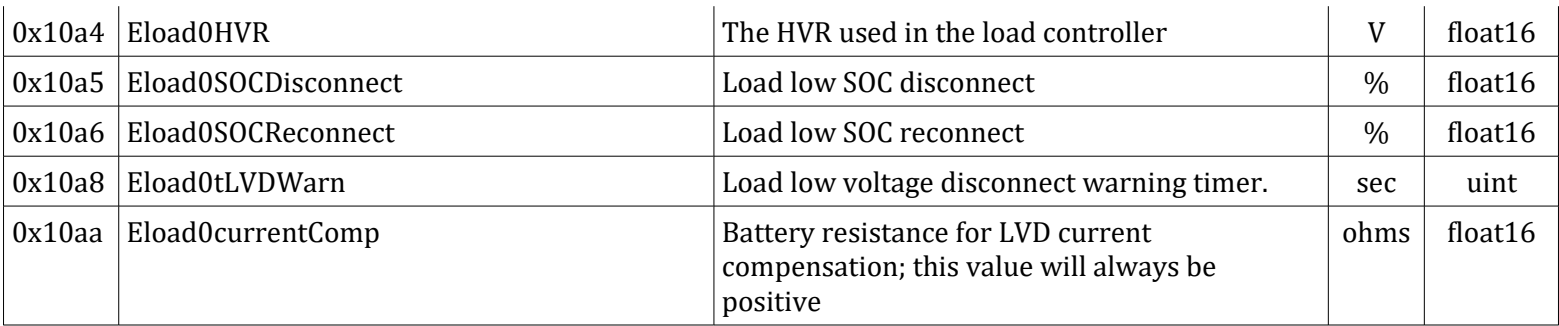

# Network Settings

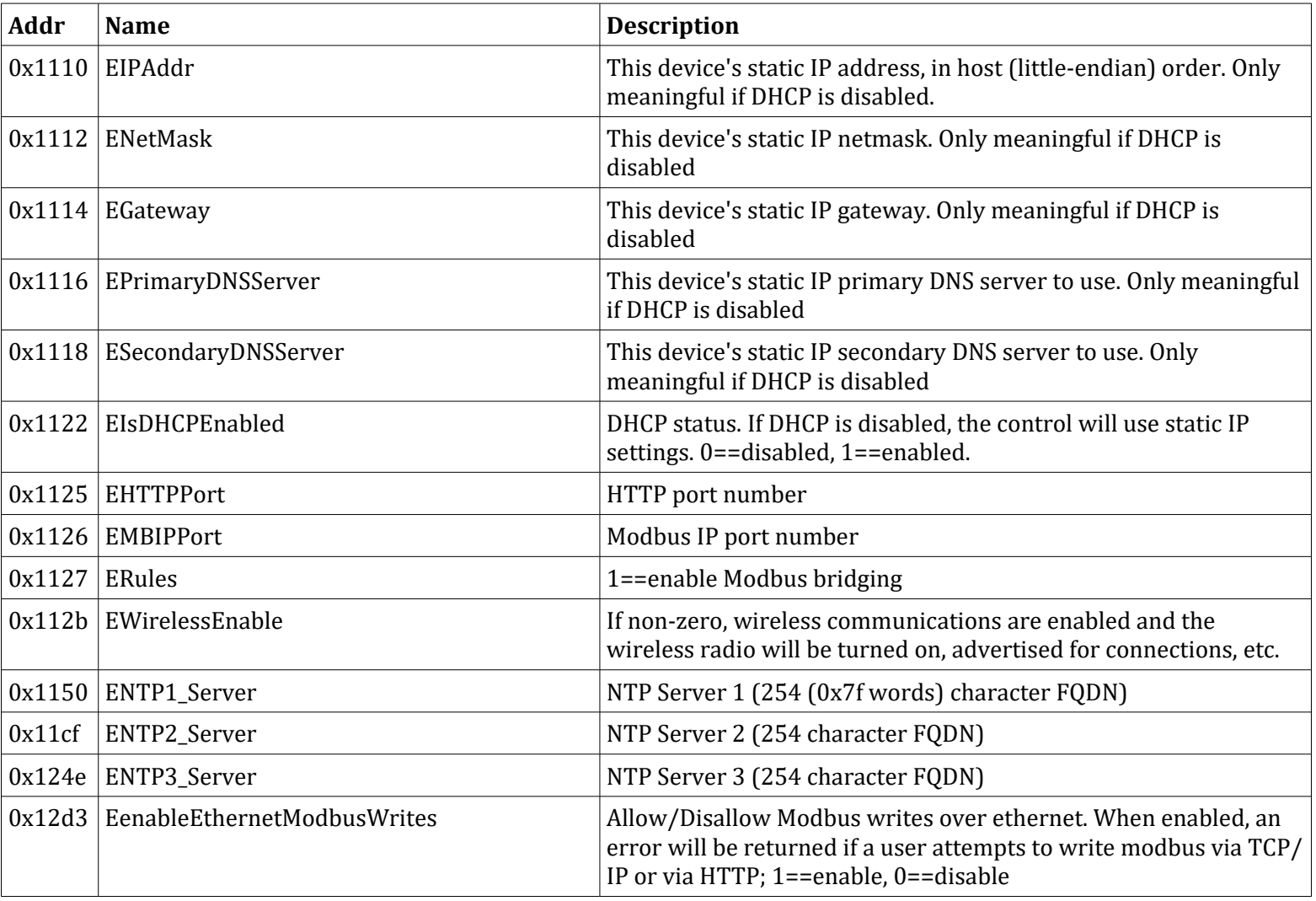

# Read-only Settings

![](_page_17_Picture_329.jpeg)

#### Net Counters

![](_page_17_Picture_330.jpeg)

#### Local Counters

![](_page_17_Picture_331.jpeg)

![](_page_18_Picture_262.jpeg)

# System Counters

![](_page_18_Picture_263.jpeg)

![](_page_19_Picture_71.jpeg)

#### Modbus Coils

![](_page_20_Picture_124.jpeg)

# Examples

#### **C Float32 Conversion to Float16**

```
// Convert a float32 (IEEE754 Single precision binary32) to float16 (IEEE754 half 
precision binary16)
#include <stdint.h>
#include <math.h>
uint16_t F32ConvertToF16(float f32) {
    uint16_t + 16 = 0;uint32_t f32_u = * (uint32_t * )&f32;
    unsigned sign = (f32_u & 0x80000000) \gg 31;
    unsigned exponent = (f32_u 60x7f800000) \gg 23;unsigned fraction = (f32_u & 0x007fffff) \gg 13;
    if (exponent == 0xFF) { // check for inf and NaN
        if (fraction == 0) { f16 = (sign == 1) ? 0xfc00 : 0x7c00; }
         else { f16 = 0x7c01; }
     } else {
         // verify the number if within range
        if (((int) exponent - 127) \geq 15) {
             //overflow, if exponent values are too high, return inf
            f16 = (sign == 1) ? 0xfc00 : 0x7c00; // neg and pos inf} else if (((int) exponent - 127) \le -14) {
             //underflow
         } else {
             // normal numbers
            f16 = (sign \ll 15) + ((unsigned)((int)exponent - 127) \ll 10) + (fraction);
         }
     }
    return f16;
```
}

#### **C Float16 Conversion to Float32**

```
// Convert a float16 (IEEE754 half-precision binary16) to float32 (IEEE754 Single
// precision binary32)
#include <stdint.h>
#include <math.h>
float F16ConvertToF32(uint16_t f16) {
    float f32 = 0;
   unsigned sign = (f16 & 0x8000) \gg 15; // extract out the sign
   unsigned exponent = ((f16 & 0x7C00) \gg 10); // extract out the exponent
   float fraction = (f16 & 0x03ff) / 1024.0; // extract out the fraction
    if (exponent == 0x1f) {
        if (fraction == 0) {
            int positveInf = 0x7f800000;
            int negativeInf = 0xff800000;
            return (sign == 0) ? *(float*)&positveInf : *(float*)&negativeInf;
         } else { return 0.0 / 0.0; } // use 0.0 to generate NaN
     }
    if (exponent == 0 ) { //check for 0 or subnormal
        if (fraction == 0 ) { // if it is 0if (sign == 1 ) { return -0.0; }
             return 0.0; // use 0.0 to return a zero in float
         } else {
            f32 = fraction * pow(2.0, -14.0);if (sign == 1) { f32 \ne -1.0; }
            return f32;
         }
     }
     // the number is not a NaN or 0 or subnormal
    f32 = (fraction + 1.0) * pow(2.0, ((int)exponent - 15));if (sign == 1) { f32 \ne -1.0; }
     return f32;
}
```
#### **JavaScript Float16 conversion example**

// Converts an integer read by modbus to float16 (IEEE754 half-precision binary16) // Modbus result is likely sign extended but we will ignore that function ScaleF16(passedVal) {

```
var s = 0; // sign
var e = 0; // exponent
var currentVal = \theta; // mantissa/result
 currentVal = (passedVal & 0x03ff) / 1024.0; // 10 bit mantissa (normalized)
passedVal \gg 10;
e = (passedVal & 0x001f); // 5 bit exponent (stored w/ 15 offset)
passedVal \gg= 5;
s = passedVal & 0x0001; // 1 bit sign
if (e == 0) { // zero or subnormal
    if (currentVal == 0) { return(0) };
     // subnormal (no leading 1.xxx)
    currentVal *= Math.pow(2.0, -14);if (s \neq 0) { currentVal *= -1.0; }
     return (currentVal);
 }
if (e == 0x1f) { \qquad // infinity or <code>NaN</code>
    if (currentVal == 0) {
         if (s = 0) { return(Number.POSITIVE_INFINITY); } // +infinity
         else { return (Number.NEGATIVE_INFINITY); } // -infinity
     } else { return(Number.NaN); } // NaN
 }
currentVal += 1.0; // add in leading 1
currentVal *= Math.pow(2.0,e-15);if (s \neq 0) currentVal *= -1.0;
 return (currentVal);
```

```
}
```
# Document Revision History

**v01: First release**